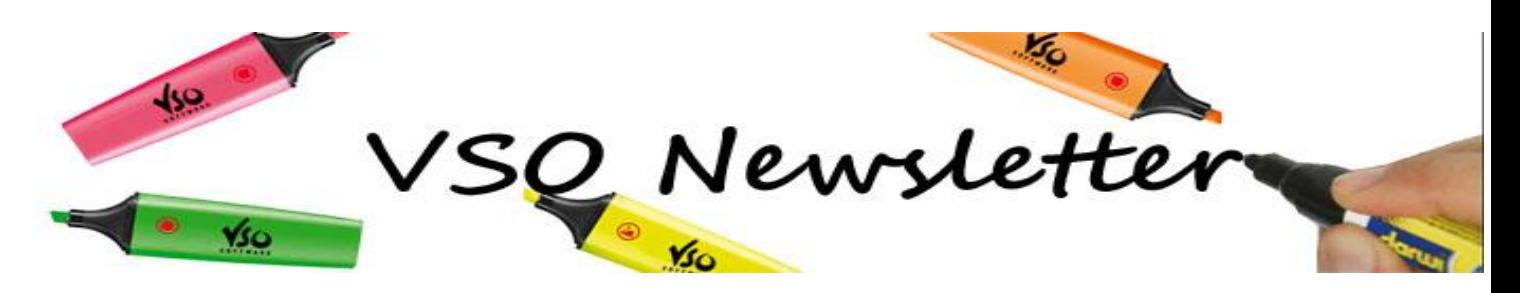

**VSO Software Newsletter n°26** September 2013

In this issue:

- **- What's new?**
- **- Latest offer**
- **- Did you know?**

# **What's new?**

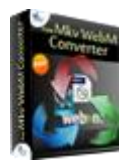

### **- New VSO Free Mkv WebM Converter**

At the beginning of the summer we released **VSO Video Converter**, our all-in-one video converter.

We are now unveiling a free version of the converter, that enables conversion from any video format into the popular MkV, WebM and Audio Ogg formats: [VSO Free Mkv Webm converter.](http://www.vso-software.fr/products/video-converter/free-mkv-webm-converter.php)

It comes with all the features offered in the paid version and it's 100% FREE :-):

- Subtitle edition (text size, color, position, character encoding, time offset for perfect video sync…)
- File merging (with timeline display mode)
- Cut off unwanted parts
- Contrast, brightness and gamma level control
- Extra fast with simultaneous conversions and hardware decoding (Nvidia CUDA)

Download this new version [here.](http://www.vso-software.fr/download.php)

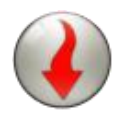

### **- Update your VSO Downloader**

Following rapid changes in streaming technology, we have updated our [VSO Downloader.](http://www.vso-software.fr/products/downloader/vso-downloader.php) It now supports many more websites and detects Youtube and Dailymotion HD streaming. Don't forget to [update](http://www.vso-software.fr/download.php) your software to make the most of it.

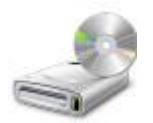

# -**Now you can burn with VSO Video Converter!**

Great news: we have added our burning engine to [VSO Video Converter,](http://www.vso-software.fr/products/video-converter/vso-video-converter.php) so now you can burn your conversions to DVD/CD disk.

We've also added the possibility to burn straight to disk any already converted video without having to convert it again, which is particularly handy if you want to do multiple copies of a video project. Please [update](http://www.vso-software.fr/download.php) to this new version now!

# **Latest offer**

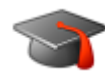

## - **Back to School discount**

You don't have to be a math genius to work out our "Back to school" offer: get 20% off any VSO software bought between Aug 29th and Sep 4th 2013! Use the discount code: backtoschool in our [shopping cart.](http://www.vso-software.fr/shop.php)

# **Did you know?**

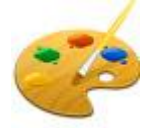

### - **Customize your software display**

With the new versions of [ConvertXtoDVD](http://www.vso-software.fr/products/convert_x_to_dvd/) and [VMP,](http://www.vso-software.fr/products/vmp/vso-media-player.php) you will notice that the background of the software has changed. New designs have been added and you can now customize the theme of the software, with over 50 colours to choose from!

To do this, in ConvertXtoDVD, go to "Default settings" "General", the scroll-down theme list is at the bottom. In VSO Downloader, go to "Options" "Settings" "General" and "Theme."

If you want to contact us please use [support form](http://www.vso-software.fr/contactform.php) or our [Facebook](http://www.facebook.com/VSOsoft) and [Twitter](http://twitter.com/#%21/vsosoftware) accounts.

Bye for now! The VSO Software Team

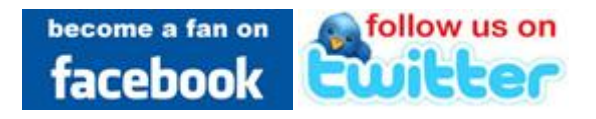